## SAP ABAP table O2VRSHEAD {Header Line for Comparing Versions of Temporar. Saved Pages}

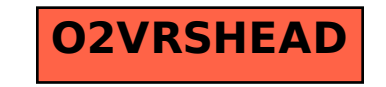